#### **Schema.org : comment booster votre SEO et votre visibilité**

Retour au sommaire de la lettre

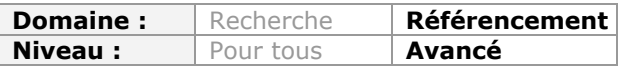

*Dans la foulée des "rich snippets", proposées depuis longtemps par Google, les trois moteurs majeurs, Bing, Yahoo! et Google viennent de lancer le format Schema.org, permettant d'insérer de la sémantique dans le code HTML de vos pages web. Le but de ce nouveau format est de mieux structurer les données des pages et donc d'aider les moteurs à les analyser de façon plus efficace. Voici une présentation détaillée de Schema.org et la façon la plus simple de les intégrer dans vos codes, ce qui risque de rapidement devenir une nécessité...*

Google vient d'annoncer, avec Bing et Yahoo!, qu'ils adoptaient officiellement un nouveau protocole utilisant les "microdata" (ou microdonnées), voir : <http://actu.abondance.com/2011/06/schemaorg-les-principaux-moteurs.html> et [http://insidesearch.blogspot.com/2011/06/introducing-schemaorg-search-engines.html.](http://insidesearch.blogspot.com/2011/06/introducing-schemaorg-search-engines.html) Afin de découvrir la documentation complète, vous pouvez vous rendre sur ce site dédié : [http://schema.org/.](http://schema.org/) Schema.org est conçu comme une plate-forme qui centralise l'ensemble des informations dont vous aurez besoin pour faire un pas (de géant) dans le Web sémantique.

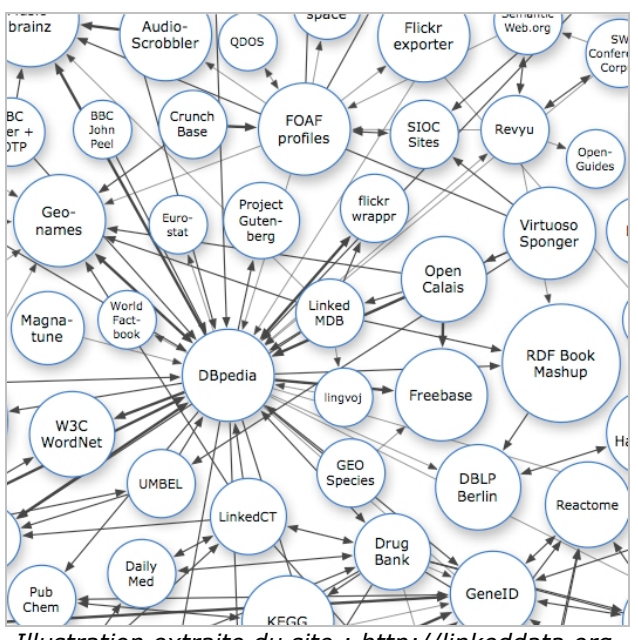

*Illustration extraite du site : [http://linkeddata.org.](http://linkeddata.org)*

Quand nous parlons de Web sémantique (ou Web 3.0), ou de "rich snippet" chez Google, trois vocabulaires étaient jusqu'à maintenant proposés :

- RDFa (pour la flexibilité de ce protocole) ;

- Les microformats (pour sa simplicité d'intégration) ;

- Microdonnées ou microdata [\(http://dev.w3.org/html5/md/\)](http://dev.w3.org/html5/md/) : une sorte de compromis entre les deux précédents.

En plus du compromis qu'elles proposent, une particularité des microdonnées est qu'elles font partie de la spécification HTML5. C'est, sans doute, pour ces raisons que les trois mastodontes du Web ont préféré ce langage plutôt qu'un autre.

En bref, les microdonnées (ou "Microdata") permettent d'injecter du Web sémantique dans les pages HTML et de les rendre plus "lisibles".

Afin de dresser un rapide comparatif entre ces trois langages, voici un même exemple décliné en RDFa, microformats puis en microdonnées :

```
<div xmlns:v="http://rdf.data-vocabulary.org/#" typeof="v:Person">
Nom : <span property="v:name">Olivier Andrieu</span></div>
```

```
<div class="vcard">
Nom : <span class="fn">Olivier Andrieu</span></div>
```

```
<div itemscope itemtype="http://data-vocabulary.org/Person">
Nom : <span itemprop="name">Olivier Andrieu</span></div>
```
Bien entendu, cela fait longtemps que les moteurs de recherche savent crawler des données enrichies mais, par cette annonce, la firme de Mountain View, ainsi que ses homologues, entendent bien populariser plus largement ce bouquet de fonctionnalités. C'est donc le moment de prendre les devants...

# *Avantages et limites*

Il faut se mettre à la place des moteurs de recherche quand il s'agit d'indexer des images : ils sont bien souvent incapables d'en comprendre le sens... Afin de les classer correctement, ils analyseront les informations textuelles qui les entourent (balise Alt, Title, légende, etc.). Il en va de même quand les spiders crawlent une page web et tombent, par exemple, sur cette occurrence : "Abondance". Est-ce que nous parlons d'un site web connu, de la commune en Haute-Savoie, du fromage portant le même nom, de l'agence immobilière, du nom commun ("la société de l'abondance"), etc.

Avec le Web sémantique et les microdonnées, nous pouvons dire aux moteurs : "Abondance est un site web, géré par un consultant appelé Olivier Andrieu, qui propose des articles sur le référencement, etc."

Grâce au Web 3.0, les agents utilisateurs crawlent de manière efficace les contenus web et sont capables de les catégoriser de façon plus fine (et, presque, "raisonnée"). En gagnant en pertinence d'indexation, il offre, dans le même temps, des résultats qui sont plus en corrélation avec la requête saisie par l'internaute.

Et puisque vos pages sont mieux indexées, vous pourrez logiquement espérer qu'elles bénéficient d'un meilleur "Ranking". Cela dit, Google a indiqué que, pour l'instant, cela n'influencera pas directement la position des pages qui sont balisées. Personnellement, nous voyons une contradiction entre les deux précédents énoncés...

Un des autres bénéfices à utiliser les métadonnées tient au fait que vous obtenez un avantage concurrentiel certain par rapport autres entreprises. C'est ce que nous pourrions aussi appeler une prime au "plus travailleur".

Bien entendu, l'intégration du Web sémantique permet de produire des extraits enrichis (optimisés) qui augmentent la visibilité de vos Snippets à l'intérieur des Serps (*"vos données remontent à la surface"*) et, logiquement, suscitent plus de clics. Le SEO, c'est tout autant du "Ranking" que du "Merchandising".

**Yahoo! estime à 15% l'augmentation du CTR sur les snippets optimisés**. Depuis que du Web sémantique a été intégré à l'ensemble de ses sites, Best Buy a enregistré une progression de 30% de trafic sur certaines de ses pages. Voici un exemple de Snippet enrichi pour le site AlloCiné :

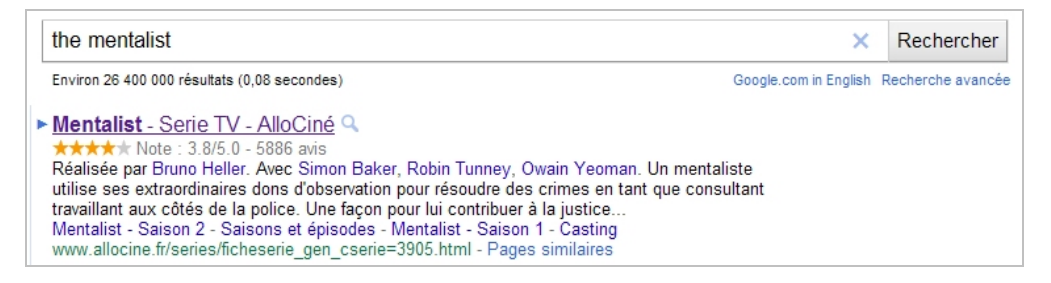

### *En quoi le système promu par les trois mastodontes du "Search" diffère des anciennes pratiques ?*

Schema.org propose près de 300 enregistrements de données structurées. Autant dire que le champ d'application que cette spécification couvre est beaucoup plus large que les précédentes (connues sous le nom des "rich snippets" de Google, et limitées aux avis, personnes, produits, entreprises/organisations, recettes et évènements). Cet écosystème se veut universel, moins en termes de nombre de classes que de la richesse des propriétés qu'il est possible de leur attribuer. De fait, des informations, jusque-là non reprises dans les snippets enrichis, verront bientôt le jour.

Enfin, Schema.org est compris par l'ensemble des moteurs de recherche, ce qui permet une plus grande efficacité en termes de déploiement.

Mais, pour l'instant, il faut garder à l'esprit qu'elles ne sont pas encore intégrées par Google et que nous restons, pour ainsi dire, dans le brouillard sur ce sujet. Nous en sommes donc réduits à faire une sorte de pari pour l'avenir...

# *Les concepts*

Quatre types de microdonnées sont possibles :

- Itemscope (classe) ;
- Itemtype (type) ;
- Itemprop (attribut ou propriété) ;
- Embedded items (ou "éléments intégrés").

Elles utiliseront deux sortes de données :

- DataType (type d'information) ;
- Thing (chose).

Selon un modèle hiérarchique, nous pouvons dresser ce tableau :

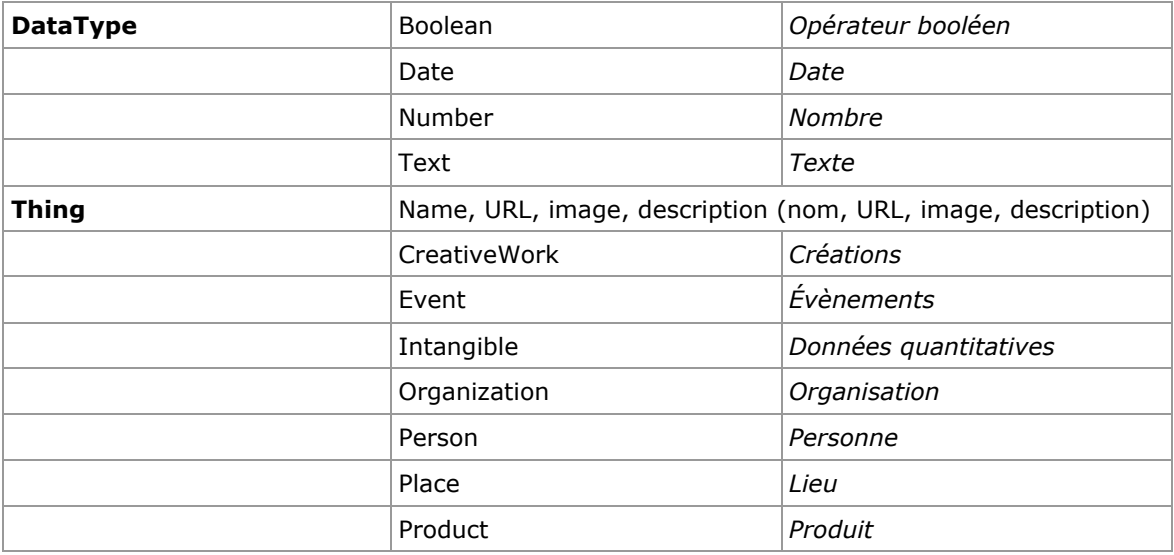

La catégorisation complète des classes est visible sur cette page : [http://schema.org/docs/full.html.](http://schema.org/docs/full.html)

Cliquez sur chacun des éléments listés afin d'accéder à sa fiche signalétique.

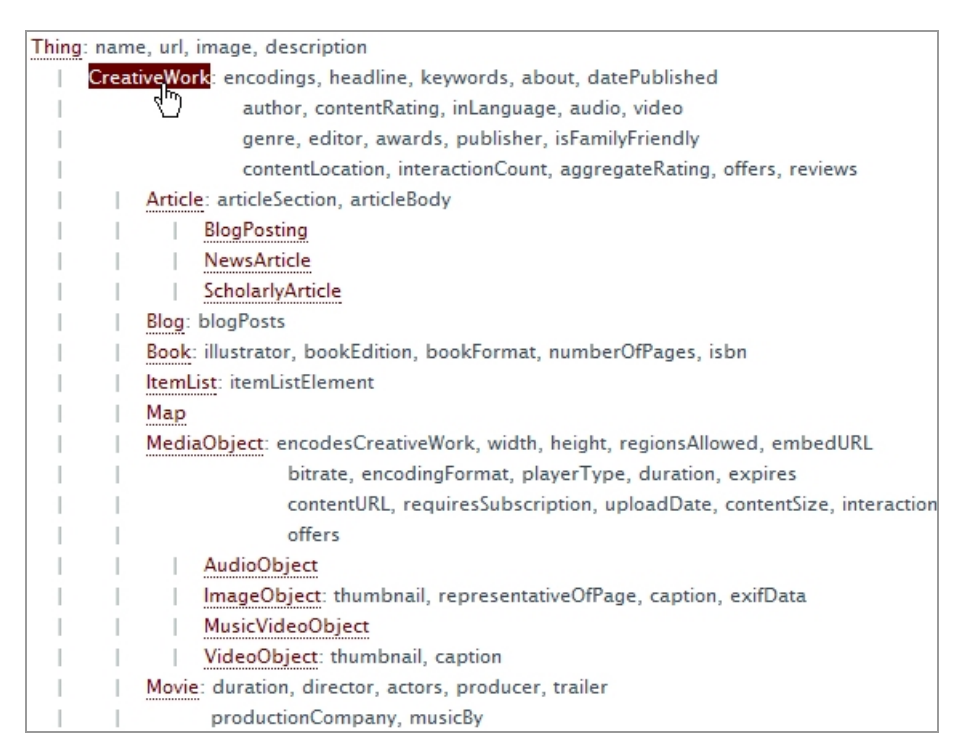

Les classes sont hiérarchisés, par exemple, de cette façon : Thing - Organization - Store -BikeStore ("Chose", Entreprise, Magasin, Magasin de cycles).

Prenons, tout de suite, un exemple... Voici un code classique :

```
<div>
<h1>Olivier Andrieu</h1>
<span>Consultant SEO</span>
<span>Abondance</span>
<span>Heiligenstein</a>
\langle/div\rangle
```
La première étape consiste à identifier la thématique du bloc de contenu en utilisant itemscope :

```
<div itemscope>
<h1>Olivier Andrieu</h1>
<span>Consultant SEO</span>
<span>Abondance</span>
<span>Heiligenstein</a>
</div>
```
Il s'agit d'une façon de signaler au moteur que cet élément de la page porte sur une classe en particulier.

Nous allons maintenant définir le type d'attribut de itemscope :

```
<div itemscope itemtype="http://schema.org/Person">
<h1>Olivier Andrieu</h1>
<span>Consultant SEO</span>
<span>Abondance</span>
<span>Heiligenstein</a>
\langlediv\rangle
```
Il suffit de saisir l'adresse URL [\(http://schema.org/Person\)](http://schema.org/Person) dans votre navigateur pour afficher :

```
- Les propriétés ;
```
- Le type de données attendues ;
- Le genre de description voulue.

Puisque nous possédons la liste des propriétés, nous pouvons maintenant les ajouter en utilisant les attributs itemprop :

```
<div itemscope itemtype="http://schema.org/Person>
<h1>itemprop="name">Olivier Andrieu</h1> -
<span itemprop="jobTitle">Consultant SEO</span> -
<span itemprop="memberOf">Abondance</span>
<span itemprop="address">Heiligenstein</span>
\langlediv\rangle
```
Les moteurs savent maintenant que nous parlons d'une personne appelée Olivier Andrieu, consultant SEO de son état, travaillant pour la société Abondance et qui réside à Heiligenstein. Nous avons donc défini une série d'entités reliées entre elles par des relations.

Il est maintenant possible d'enchâsser les valeurs d'autres propriétés :

```
<div itemscope itemtype="http://schema.org/Person>
<h1>itemprop="name">Olivier Andrieu</h1> -
<span itemprop="jobTitle">Consultant SEO</span> -
<span itemprop="memberOf">Abondance</span>
<div itemprop="address" itemscope itemtype="http://schema.org/PostalAddress">
<span itemprop="streetAddress">3, rue des chateaux</span> -
<span itemprop="postalCode">67140</span>
<span itemprop="addressLocality">Heiligenstein</span>,
<span itemprop="addressRegion">Alsace</span>
\langlediv\rangle\langle/div\rangle
```
Afin de vérifier la pertinence de votre syntaxe, utilisez l'outil dédié de Google : [http://www.google.com/webmasters/tools/richsnippets.](http://www.google.com/webmasters/tools/richsnippets) En dépit du fait qu'il est capable d'extraire les données qui sont pertinentes, cet outil n'affiche pas, pour l'instant, une prévisualisation du Snippet enrichi et propose, le plus souvent, ce message : *"Insufficient data to generate the preview".*

```
Rich Snippets Testing Tool Beta
Use the Rich Snippets Testing Tool to check that Google can correctly parse your
Test your website
Enter a web page URL to see how it may appear in search results:
http://www.anderruthy.fr/test1.html
                                                                 Preview
Examples: Reviews, People, Events, Recipes, Product
                                                                     ド
Google search preview
The following errors were found during preview generation:
  • Insufficient data to generate the preview.
Extracted rich snippet data from the page
Item
   Type: http://schema.org/person> itemprop=
   jobtitle = Consultant SEO
   memberof = Abondance
   address = Item(1)Item 1
   Type: http://schema.org/postaladdress
   streetaddress = 3, rue des chateaux
   postalcode = 67140addresslocality = Heiligenstein
   addressregion = Alsace
View rich snippets data as visible by a Custom Search Engine. Show »
```
Nous pouvons aussi remarquer que le Snippet qui est proposé sur la page présente à l'adresse [http://docs.abondance.com/oa.html,](http://docs.abondance.com/oa.html) quand nous tapons "Olivier Andrieu" dans Google, est

optimisé et qu'il emprunte son vocabulaire sémantique à cette adresse URL : [http://www.data-vocabulary.org/Person/.](http://www.data-vocabulary.org/Person/) Voici le code HTML correspondant :

[Je suis basé à<span itemprop="address" itemscope itemtype="http://data](http://datavocabulary.org/Address"><a)vocabulary.org/Address"><a href=["http://www.klevener.fr/"](http://www.klevener.fr/) target="\_blank"><font  $color="+<16000055"$   $>>$ span itemprop="locality">Heiligenstein $<$ /span $>>$ Tont $>>$ /a $>$ 

*Note du rédacteur : "Le Klevener est un vin idéal pour l'apéritif et le dessert". :-) Note du rédacteur en chef : c'est vrai ;-)*

Et, en effet, si vous remplacez l'appel dans le code vers le site Schema.org par celui utilisé par Olivier Andrieu [\(http://data-vocabulary.org/Address](http://data-vocabulary.org/Address)), la prévisualisation fonctionne enfin.

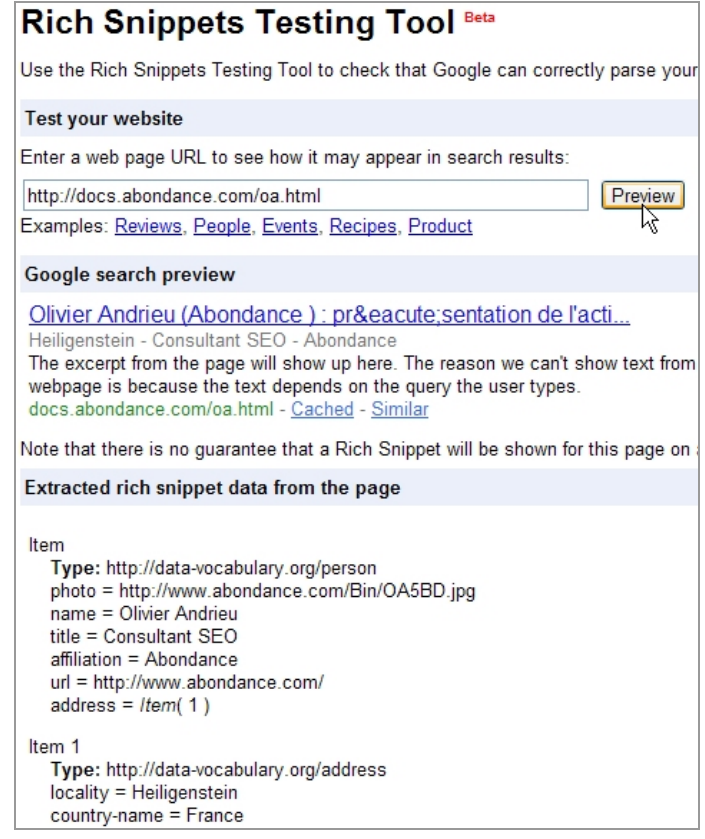

### olivier andrieu Environ 604 000 résultats (0,09 secondes) Google Abondance : référencement et moteurs de recherche - toute l'info... 16 mai 2011 ... Olivier Andrieu | Contact | Crédits | Mettre en favori. Applicatifs réalisés par Brioude Internet et Raynette | Site hébergé par GPL Service ... Référencement - Outils - Emploi - Le blog d'Abondance www.abondance.com/ - En cache - Pages similaires Olivier Andrieu (Abondance) : présentation de l'activité Q Heiligenstein - Consultant SEO - Abondance ्री Olivier Andrieu, consultant SEO independant dans le domaine de l'Internet ... Le blog d'Abondance - Référencement et moteurs de recherche Q 6 juin 2011 ... View more presentations from Olivier Andrieu. ... blog.abondance.com > ... > Accueil > Accueil - En cache - Pages similaires Plus de résultats de abondance.com

Bien entendu, Google travaille à la complète compatibilité entre son outil et son nouveau bébé et, notamment, au signalement des erreurs et des manques dans les balises qui sont obligatoires quand on utilise une classe en particulier.

On peut aussi signaler l'existence de cet outil proposé par Yahoo! : [http://developer.search.yahoo.com/start.](http://developer.search.yahoo.com/start) Dommage qu'il soit limité à un nombre restreint d'entités !

# *Un exemple de mise en pratique*

Imaginons que nous souhaitions créer la fiche signalétique d'une personne. Nous allons définir la classe et le type :

<div itemscope itemtype="[http://schema.org/Person>](http://schema.org/Person)

Il faut donc accéder à cette adresse :<http://schema.org/Person>puis définir des propriétés qui sont possibles en tant que "personne" :

```
<span itemprop="name">Olivier Andrieu</span>
<span itemprop="worksFor">Abondance</span>
```
Et, éventuellement, des types et des propriétés supplémentaires ([http://schema.org/PostalAddress\)](http://schema.org/PostalAddress) :

```
<div itemscope itemtype="http://schema.org/PostalAddress>
<span itemprop="addressLocality">Heiligenstein</span>
```
À chaque fois, des exemples utilisant les microdonnées sont fournies sur le site Schema.org. Si vous utilisez l'outil mentionné ci-dessus, vous pourrez apercevoir ces deux mentions :  $address = Item(1)$  et Item 1.

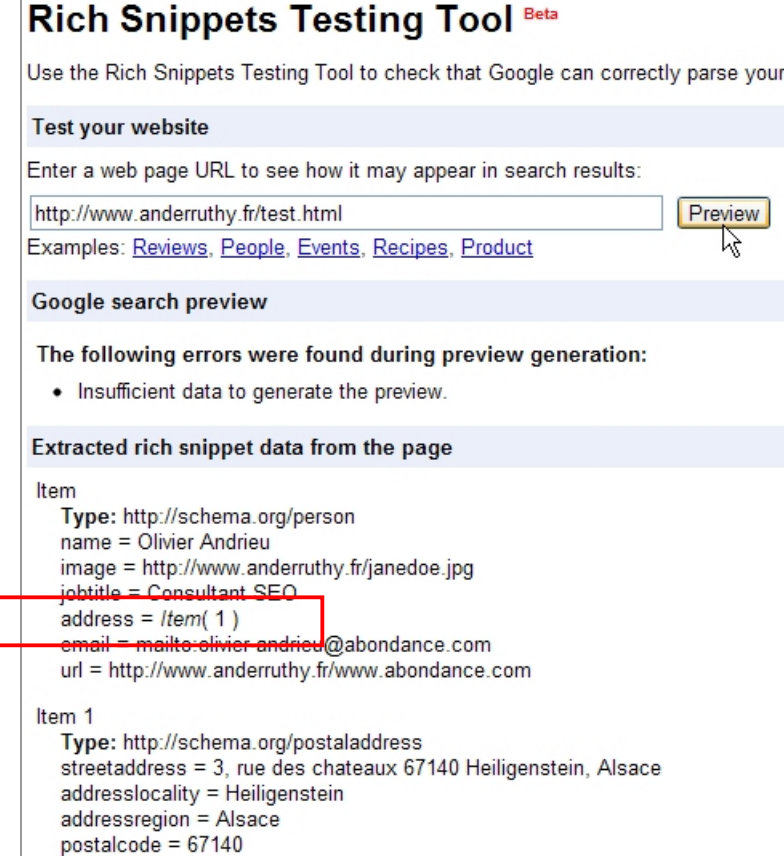

Ce qui est logique à partir du moment que nous relions une des propriétés (address) de la classe Person à la classe postaladdress :

<div itemprop="address" itemscope itemtype=["http://schema.org/PostalAddress">](http://schema.org/PostalAddress">)

Si nous affichons la page accessible à cette adresse : [http://schema.org/,](http://schema.org/) nous nous rendons compte que la propriété Address renvoie à la classe PostalAddress qui, elle-même, peut utiliser la classe Country qui renvoie, à son tour, à la classe GeoCoordinates.

De fait, les métadonnées procèdent par ramification et vous permettent de structurer, une même information, de manière particulièrement rigoureuse.

Par ailleurs et afin qu'un Snippet "Rich media" soit généré, vous devez définir un minimum de trois propriétés. C'est une hypothèse que nous faisons là puisque, pour l'instant, Google n'a pas encore commencé son réel travail d'indexation.

# *Aider les moteurs à interpréter correctement les données*

Il arrive que les attributs d'un élément prêtent à confusion et nécessitent des précisions supplémentaires... Elles peuvent être de trois ordres :

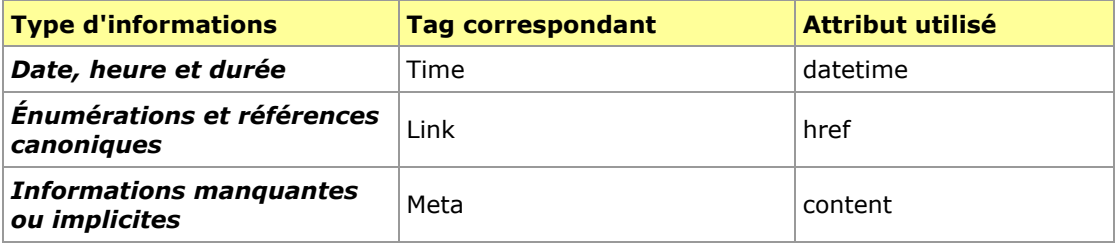

Voyons de plus près comment les utiliser...

### *Dates, heures et durées*

La date à laquelle cet article est écrit est le "04/06/11". Oui ! Mais est-ce que nous parlons du 11 juin 2004 ou du 04 juin 2011 ?

Afin de "désambiguïser" cette information, nous allons utiliser ce type de syntaxe :

```
<div itemscope itemtype="http://schema.org/Event">
<div itemprop="name">Formation : les Universités du Référencement</div>
<span itemprop="description">Des formations pour explorer les territoires de la rédaction
web, de l'optimisation de sites web pour les moteurs de recherche et du référencement
naturel en général...</span>
Prochaine date : le <time itemprop="startDate" datetime="2011-05-11T09:00">11 mai
2011 à 9.00</time>
</div>
```
Les formats utilisés obéissent tous à la norme ISO 8601 : [http://fr.wikipedia.org/wiki/ISO\\_8601.](http://fr.wikipedia.org/wiki/ISO_8601)

De manière similaire, nous indiquerons la durée de préparation d'une recette de cette manière :

### <time itemprop="cookTime" datetime="P2H30M">Deux heures et trente minutes</time>

### *Énumérations et références canoniques*

Une énumération est utilisée quand une entité offre un nombre limité d'attributs. Si nous examinons l'attribut Offer (<http://schema.org/Offer>), la propriété Availability permet de définir si le produit est disponible ou non. Mais quand nous regardons les instances possibles de l'attribut ItemAvailability (<http://schema.org/ItemAvailability>), nous pouvons nous apercevoir qu'elles sont au nombre de six : Discontinued, InStock, InStoreOnly, OnlineOnly, OutOfStock, PreOrder.

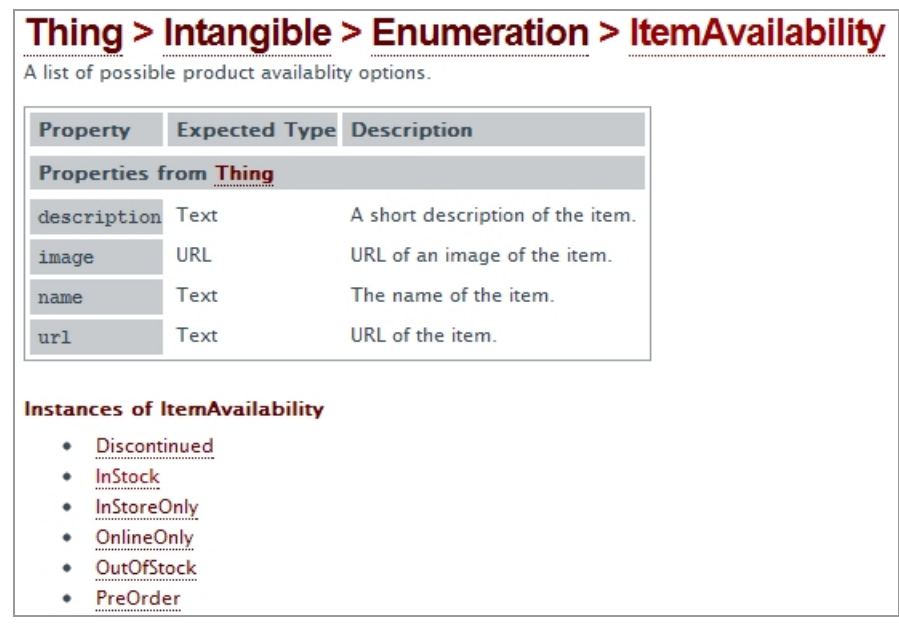

De fait, nous pouvons utiliser ce code :

```
<div itemscope itemtype="http://schema.org/Offer">
<span itemprop="name">Réussir son référencement web</span> -
<span itemprop="price">29,90 euros</span> -
<span itemprop="availability">Disponible dès maintenant !</span>
\langlediv\rangle
```
Mais il sera plus pertinent de préciser sa disponibilité en utilisant directement l'adresse URL de la propriété InStock :

```
<div itemscope itemtype="http://schema.org/Offer">
<span itemprop="name">Réussir son référencement web</span> -
<span itemprop="price">29,90 euros</span> -
<link itemprop="availability" href="http://schema.org/InStock"/>Disponible dès
maintenant !
\langlediv\rangle
```
En clair, les énumérations possibles à l'intérieur de Schema.org peuvent être définies sous la forme d'une URL.

Dans le même ordre d'esprit, vous pouvez vouloir ne pas afficher l'adresse URL d'une page dans votre texte. Nous allons, dans ce cas, nous servir de l'élément Link et de la propriété Url :

```
<div itemscope itemtype="http://schema.org/Book">
<span itemprop="name">Réussir son référencement web</span>
<link itemprop="url" href="http://www.eyrolles.com/Informatique/Livre/reussir-son-
referencement-web" />
par <span itemprop="author">Olivier Andrieu</span>
\langlediv\rangle
```
### *Informations manquantes ou implicites*

C'est le problème des sites de notation : comment faire indexer (et comprendre) une image qui représente, par exemple, le nombre d'étoiles obtenues par les votes des internautes ? Voici une solution possible :

```
<div itemscope itemtype="http://schema.org/Book">
<span itemprop="name">Réussir son référencement web</span> -
<link itemprop="url" href="http://www.eyrolles.com/Informatique/Livre/reussir-son-
referencement-web" />par <span itemprop="author">Olivier Andrieu</span>
<div itemprop="reviews" itemscope itemtype="http://schema.org/AggregateRating">
```

```
<img src="five-stars.jpg" />
<meta itemprop="ratingValue" content="5" />
Basé sur les votes de <span itemprop="ratingCount">25</span>utilisateurs.
\langle/div\rangle\langle/div\rangle
```
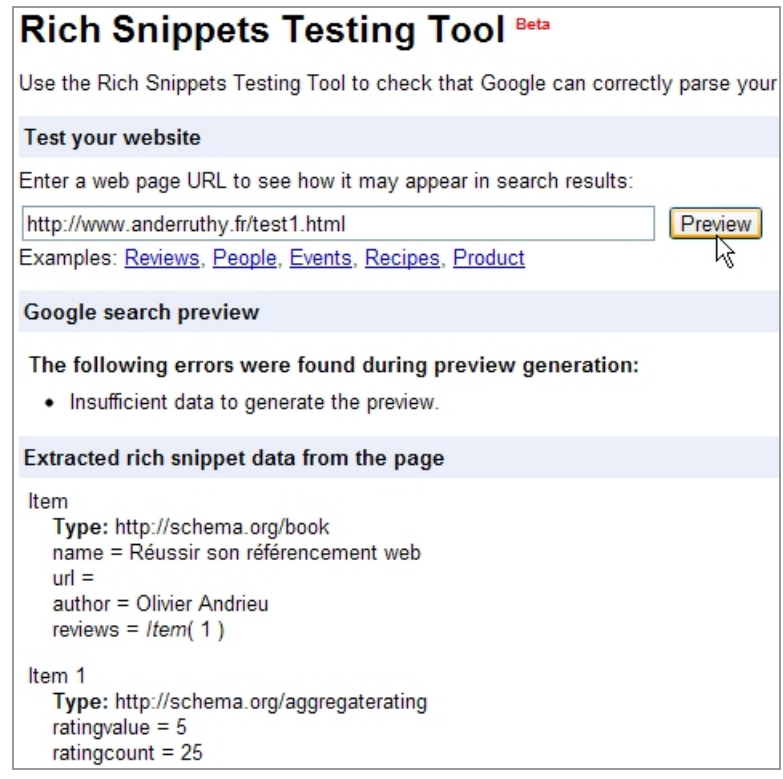

# *Définir des propriétés additionnelles ou d'autres classes*

Schema.org offre la possibilité, aux webmasters, d'étendre le canevas existant afin qu'ils puissent ajouter leurs propres classes, énumérations et propriétés. Il faut respecter ces deux conditions :

- Les types et les énumérations verront leur première lettre capitalisée et utiliseront la "casse de chameau" ([http://fr.wikipedia.org/wiki/CamelCase\)](http://fr.wikipedia.org/wiki/CamelCase) ;

- Les propriétés comporteront, comme première lettre, une minuscule et obéiront, également, au principe de la "CamelCase".

Une casse de chameau désigne cette pratique qui consiste à créer des termes en mettant en majuscule, les premières lettres des mots liés. Par exemple : LinkedIn.

- Afin d'étendre une propriété, ajoutez un slash suivi du nom de l'extension : LocalBusiness/co-Founders

- Afin d'étendre une classe, ajoutez un slash suivi du nom de l'extension : Person/Writer/TechnicalWriter

- Afin d'étendre une énumération, ajoutez un slash suivi du nom de l'extension : Paperback/TradePaperback

Dans le but d'assurer un maximum de compatibilité avec les moteurs de recherche, il vaut mieux définir de nouvelles propriétés que de nouvelles classes.

Une question qui vient à l'esprit est de savoir s'il est possible d'utiliser des sous-classes, par exemple, en français. Pour l'instant, seul l'anglais est officiellement supporté et nous pouvons penser que, pour assurer une cohérence parfaite avec les entités et les propriétés déjà existantes, vous devez rester "dans les clous".

## *Quelles sont les bonnes pratiques ?*

Plus vos données textuelles (et multimédia) sont "sémantiquement" balisées, meilleures seront vos chances que les moteurs de recherche en tiennent compte ! Il est tout de même indiqué que vous devez utiliser les métadonnées pour le contenu qui est visible par les internautes et non pour du contenu "caché".

Quand nous lisons la documentation de chacun des types, une mention "Expected types" listent les attributs recommandés. Mais, en aucun cas, ce n'est une obligation.

Vous pouvez vous servir comme "type attendu", d'un élément parent ou enfant. Par exemple, si le type d'élément attendu est "Place", il est aussi possible d'intégré l'élément enfant "LocalBusiness". De fait, nous pouvons jouer à saute-mouton entre les différents types qui font partie d'une chaîne hiérarchique.

Rien ne vous empêche d'ajouter les métadonnées avec celles issues du "Social Open Graph" (basé sur RDFa) de Facebook mais le fichier d'aide de Google indique qu'il n'est pas conseillé de mixer différents types de métadonnées. En bref, vous pouvez les juxtaposer mais pas les mélanger. Et encore, ce que nous disons là reste une interprétation personnelle...

Selon nous, avant d'entamer la migration de pages qui comportent déjà des métadonnées fonctionnelles, il vaut donc mieux temporiser, et ce afin de vérifier si le Schema.org est correctement indexé par les moteurs de recherche.

# *Le Web sémantique, l'avenir du Web ?*

On a longtemps soutenu que, dans le référencement, les critères "Off site" étaient prépondérants par rapport aux aspects "On site". Quelque soit l'influence du Web 3.0 dans le SEO, c'est un peu moins le cas maintenant. Bien qu'il ne faille pas négliger l'optimisation classique des pages, il faut aussi s'attacher à les rendre plus "intelligibles" et, par ricochet, rendre plus "intelligents" les moteurs de recherche.

Nous pouvons nous poser trois questions dont les réponses nécessitent plus de recul :

- L'articulation des métadonnées avec les balises propres au HTML5 ;

- La priorité qui sera donnée aux différentes "Metadata" et qu'elles seront celles qui choisies pour le Snippet correspondant.

- Le temps qu'il faudra à Google et aux différents moteurs de recherche pour prendre en compte les pages correctement "tagguées" (actuellement, avec les "rich snippets" de Google, le délai se compte en mois).

Enfin, si nous souhaitons tenir compte des contraintes propres au HTML5, du "Social Graph" de Facebook et des métadonnées, nous pouvons maintenant dire qu'il s'agit là d'une tout autre manière de coder des pages HTML et qu'il n'existe, pas encore, d'outils réellement adaptés. Mais ils ne sauraient tarder...

*Jean-Noël Anderruthy, webmaster spécialisé dans les technologies Google.*

**Réagissez à cet article sur le blog des abonnés d'Abondance : [http://blog-abonnes.abondance.com/2011/06/schemaorg-comment-booster](http://blog-abonnes.abondance.com/2011/06/schemaorg-comment-boostervotre-seo-et.html)votre-seo-et.html**